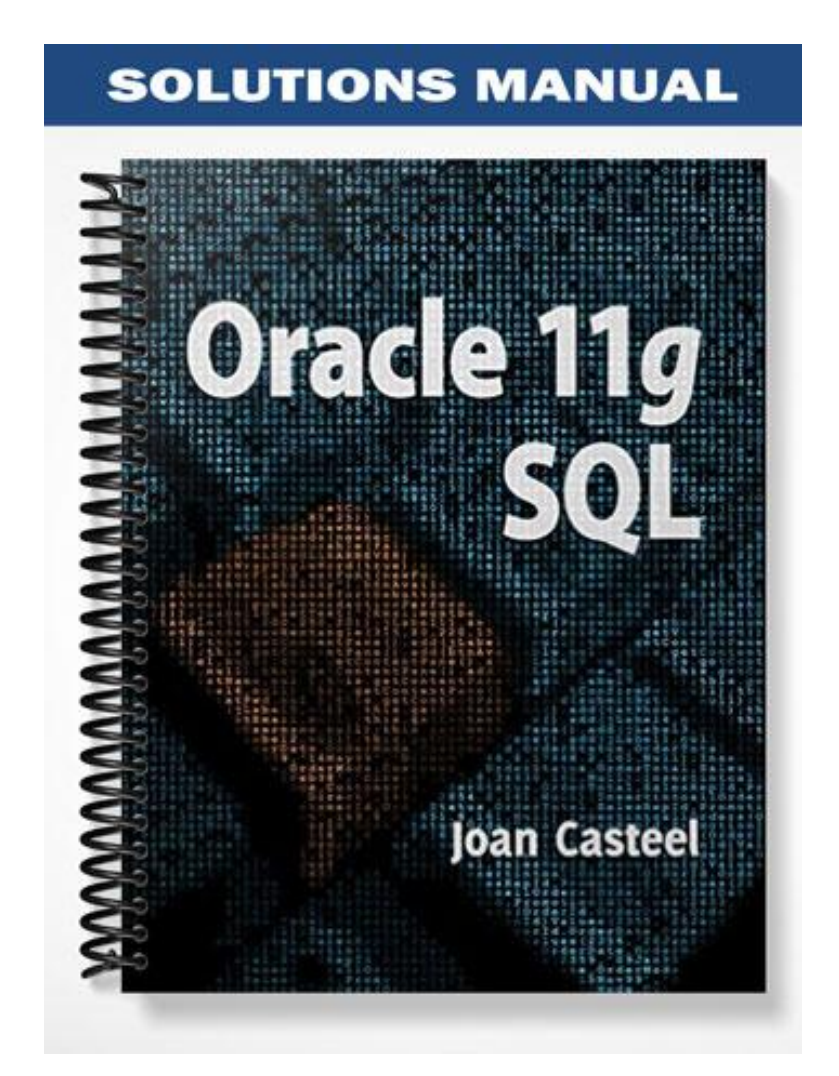

## Review Questions

- 1. *What is a data dictionary?* A collection of objects the DBMS manages to maintain information about the database, such as table names, column names, and column data types. This information is often referred as metadata.
- 2. *What are the two required clauses for a SELECT statement?* SELECT and FROM
- 3. *What is the purpose of the SELECT statement?* It's used to retrieve data from database tables.
- 4. *What does the use of an asterisk (\*) in the SELECT clause of a SELECT statement represent?* All columns in the referenced table
- 5. *What is the purpose of a column alias?* Provides another name for a column that's displayed as the column heading in the output
- 6. *How do you indicate that a column alias should be used?* Include the AS keyword followed by the alias, or list the alias immediately after the column name without a separating comma.
- 7. *When is it appropriate to use a column alias?* To provide a more descriptive column heading
- 8. *What are the guidelines to keep in mind when using a column alias?* If the column alias includes a blank space or special symbols, or should retain the specified letter case, it must be enclosed in quotation marks.
- 9. *How can you concatenate columns in a query?* Separate the column names with two vertical bars ( || ) rather than a comma.
- 10. *What is a NULL value?* A NULL value indicates an absence of value. If no value was placed in a field of a row, the field value is empty or NULL.

## Multiple Choice

1. c 2. d 3. d 4. b 5. b 6. c 7. c 8. c 9. d 10. d 11. a 12. c 13. d

*Oracle 11g SQL*, ISBN 1439041288

 $Ch. 2$  2

14. d

15. c

16. a

17. a

18. b

19. d

20. b

Hands-On Assignments

1.

SELECT \* FROM books;

2. SELECT title FROM books;

3.

SELECT title, pubdate "Publication Date" FROM books:

4. SELECT customer#, city, state FROM customers;

5.

SELECT name, contact "Contact Person", phone FROM publisher;

6. SELECT DISTINCT category FROM books;

or

SELECT UNIQUE category FROM books;

7. SELECT DISTINCT customer# FROM orders;

or

SELECT UNIQUE customer# FROM orders;

*Oracle 11g SQL*, ISBN 1439041288  $Ch. 2$  3 8. SELECT category, title FROM books;

9. SELECT lname  $||$ ', ' $||$  fname FROM author;

10.

SELECT order#, item#, isbn, quantity, paideach, quantity\*paideach "Item Total" FROM orderitems;

## Advanced Challenge

1.

SELECT lastname || ', ' || firstname "Name", address, city || ', ' || state "Location", zip FROM customers;

2.

SELECT title, (retail-cost)/cost\*100 "Profit %" FROM books;

Case Study: *City Jail*

Resumes in Chapter 3.